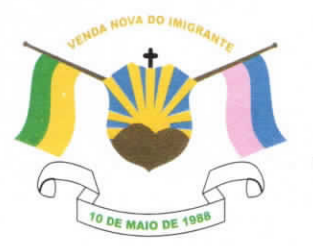

## CÂMARA MUNICIPAL DE VENDA NOVA DO IMIGRANTE

Estado do Espírito Santo - Brasil

www.camaravni.es.gov.br - camaravni@camaravni.es.gov.br - Tel.; (28) 3546-1149 - Fax: (28) 3546-2266 CNPJ: 36.028.942/0001-25 - Av. Evandi Américo Comarela, 385 - 4º Andar - Esplanada - Venda Nova do Imigrante/ES - CEP.: 29375-000

REQUERIMENTO Nº 22/2021.

Exmos. Sres. Vereadores da Câmara Municipal de Venda Nova do  $Imigrante - ES.$ 

A Mesa Diretora da Câmara Municipal de Venda Nova do Imigrante. Estado do Espírito Santo, em conformidade com o que dispõe o art. 115, § 3º, inciso VII, c/c o art. 140, inciso I, do Regimento Interno, REQUER, após aprovação Plenária, a INCLUSÃO EM REGIME DE URGÊNCIA, para o Projeto de Lei Substitutivo, de autoria do Poder Legislativo Municipal, ao Projeto de Lei nº 017/2021, de autoria do Poder Executivo Municipal, que altera a Lei nº 1.382, de 24 de agosto de 2020, que instituiu o Plano Diretor Municipal de Venda Nova do Imigrante e dá outras providências.

Sala das Sessões, em 14 de junho de 2021.

MARCIO ANTONIO LOPES Presidente

È MARQUES PACHECO **AMILTON** Vice-Presidente

1ª Secretária

WALACE RODRIGUES DE SOUZA 2º Secretário

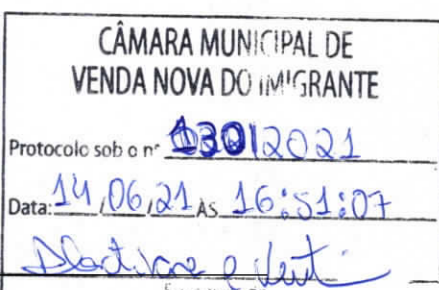

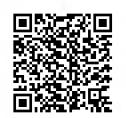

Autenticar documento em http://www3.camaravni.es.gov.br/spl/autenticidade com o identificador 32003400330033003A00540052004100. Documento assinado digitalmente conforme MP n° 2.200-2/2001, que institui a Infra-estrutura de Chaves Públicas Brasileira - ICP -**Rrasil**